# Osint with DataSploit

**Author** = Behrouz Mansoori

**Email** : mr.mansoori@yahoo.com

# Detecting Behavioral Personas with Email OSINT

In this article we'll learn how to associate a behavioral persona to an email account with the help of an OSINT technique.

For those of you who are not very familiar with the concepts involved, OSINT stands for "Open-Source INTelligence" and basically refers to collecting publicly available information on the Internet for further analysis. On the other hand, a behavioral persona represents what a user does rather than what he or she is, for example: "Bob is a married lawyer who uses Dropbox, LinkedIn and Facebook, and he has a Gmail account."

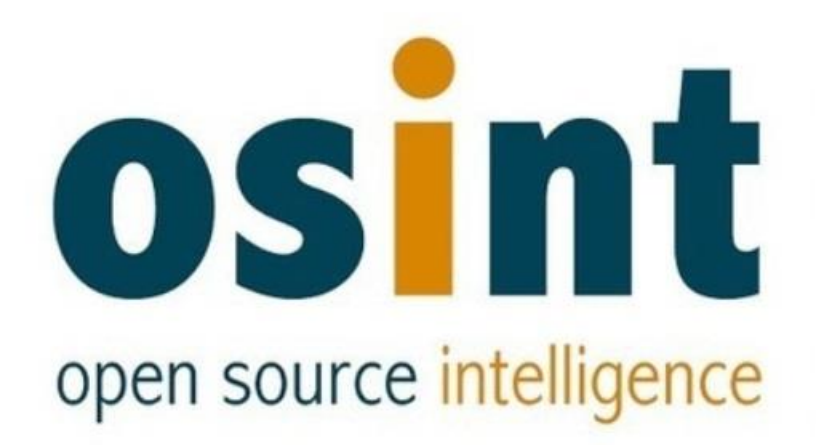

# A Privacy Issue Concerning Emails

Nowadays, it is not very uncommon that web apps will leak the fact that their users' usernames or email accounts exist in their database. Let's say for example they are okay assuming there's no risk that anybody will know that bob@genericdomain.com is a user of a certain extramarital dating site.

Think a bit about it. A malicious attacker can easily guess if a given email account is registered into such vulnerable applications by just interacting with the authentication mechanism.

They will just try to log in with a wrong email or password and see how it responds.

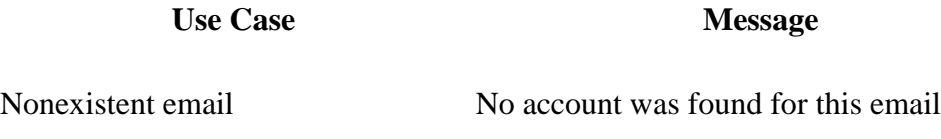

Existent email with wrong password The password is not correct, please try again

These illustrative examples literally tell us if this or that user is registered into the system. However, not every potentially vulnerable application responds that way; some times, they leak the information by sending the browser an HTTP status code other than 200, or by redirecting to another page from which the leaking information can be extracted.

# Why Would Apps Do That?

A usability design decision is often the reason why, and probably to a certain extent, big players like Microsoft or Google had an impact on how developers and designers are writing apps today.

**Service Use Case Message**

Outlook Nonexistent user That Microsoft account doesn't exist

Gmail Nonexistent user Couldn't find your Google Account

Web devs might well think:

If they did it why can't we did it?

But be aware of hackers. Even though the messages above are user-friendly, and certainly help understand users what exactly is going on, it may not be the right thing to do in terms of web security, especially if the site is particularly targeted to an audience.

Companies should protect the data of apps addressed to people of a particular religion, race, health condition, sexual orientation or political ideology. The same thing goes for dating sites, gambling sites, and any other type of app that could reveal private behavioral patterns of its users.

More specifically, here are some threats about leaking emails:

- Users' accounts can potentially be accessed by brute force
- Valid email accounts can be extracted for spamming purposes
- OSINT can be performed to deduce a user's persona from the sites they are registered

# What Is the Solution?

From a developer's perspective the answer is not to provide any specific clues about what is running under the hood, as it is shown below.

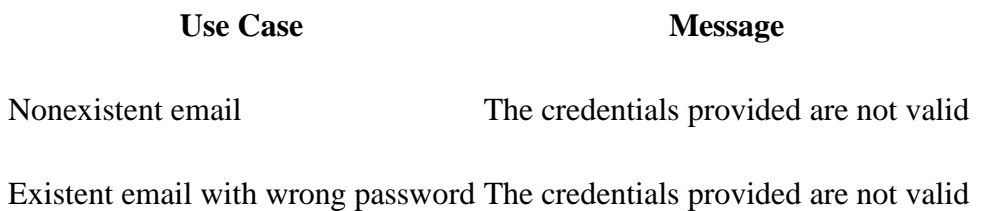

Twitter is an example where usability is sacrificed for the sake of security:

### **Service Use Case Message**

Twitter Nonexistent user The email and password that you entered did not match our records

The solution is really simple actually: Users just shouldn't be able to log in the app when providing a wrong email/password pair. Error messages must be displayed in such a way that nobody can know what's wrong with what went wrong.

### Introducing Email OSINT

From small to medium-sized custom apps written in PHP, JavaScript or Python, to widely used websites all over the world, including open source ERPs and CRMs. There's a plethora of websites of all sizes and shapes leaking emails from their databases.

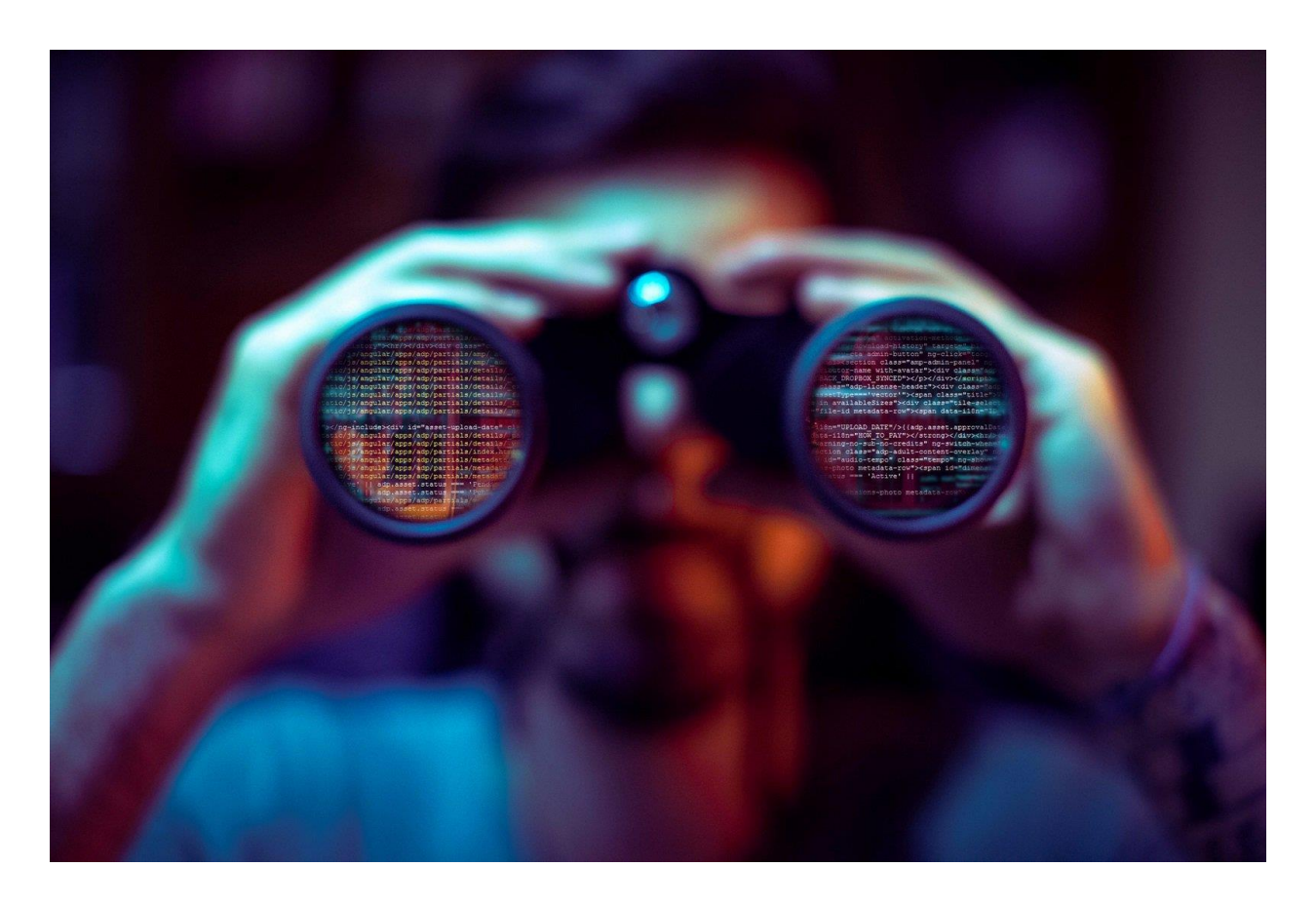

Remember, hackers with enough time and motivation can do some manual pen testing and write their own tools with the clear purpose of identifying emails with behavioral personas.

# Automated OSINT with DataSploit

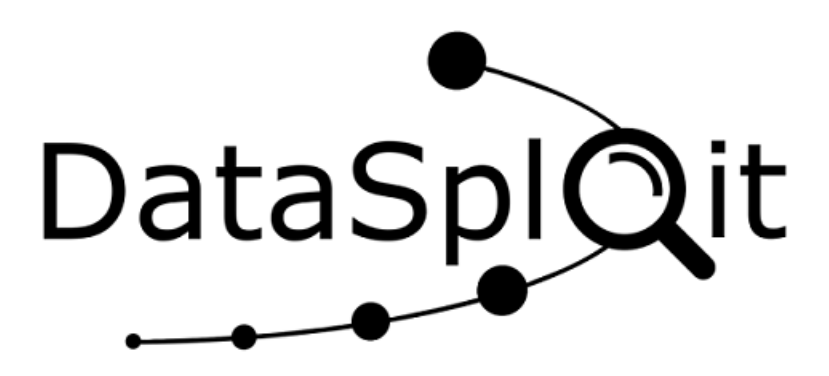

Regarding automated penetration testing tools, DataSploit is a Python OSINT framework that performs automated OSINT on domains, emails, usernames and phones. You can use DataSploit as something to pull from in Python apps or as a standalone tool in the command line.

Here is how to install DataSploit:

git clone https://github.com/datasploit/datasploit /etc/datasploit cd /etc/datasploit/ pip install -r requirements.txt mv config\_sample.py config.py

If the installation goes okay you will get this output on your console:

python datasploit.py True

Single target or file input required to run

usage: datasploit.py [-h] [-i SINGLE\_TARGET] [-f FILE\_TARGET] [-a] [-q] [-o OUTPUT]

 $\frac{1}{2}$  //\_\_\_\_ //\_ \_\_\_ \_ \_\_\_\_ \_\_\_\_ //\_\_\_\_ (\_)//\_  $\mathcal{U} = \mathcal{U} - \mathcal{V} \mathcal{U} - \mathcal{U} - \mathcal{V} \mathcal{U} - \mathcal{U} - \sqrt{\mathcal{U} \mathcal{U} - \mathcal{V} \mathcal{U} - \mathcal{U} \mathcal{U} \mathcal{U} - \mathcal{U} \mathcal{U} \mathcal{U} \mathcal{U} \mathcal{U} \mathcal{U} \mathcal{U} \mathcal{U} \mathcal{U} \mathcal{U} \mathcal{U} \mathcal{U} \mathcal{U} \mathcal{U} \mathcal{U} \mathcal{U} \mathcal{U} \mathcal{U} \mathcal{U} \mathcal{U$ / /\_/ // /\_/ // /\_ / /\_/ /(\_\_ )/ /\_/ // // /\_/ // // /\_ \\_\_,\_/ \\_\_,\_/ \\_\_/ \\_\_,\_//\_\_\_\_// .\_\_\_//\_/ \\_\_\_\_//\_/ \\_\_/  $/$ 

 Open Source Assistant for #OSINT www.datasploit.info

optional arguments:

-h, --help show this help message and exit

-i SINGLE\_TARGET, --input SINGLE\_TARGET

Provide Input

-f FILE\_TARGET, --file FILE\_TARGET

Provide Input

-a, --active Run Active Scan attacks

-q, --quiet Run scans in automated manner accepting default

answers

-o OUTPUT, --output OUTPUT

Provide Destination Directory

Connect at Social Media: @datasploit

This is how to do basic email OSINT in the command line out of the box:

python emailOsint.py bob@genericdomain.org

[-] Skipping Hacked because it is marked as disabled.

---> Finding Paste(s)..

[-] google\_cse\_key not configured

[-] google\_cse\_key and google\_cse\_cx not configured. Skipping paste(s) search. Please refer to http://datasploit.readthedocs.io/en/latest/apiGeneration/.

---> Searching Scribd Docs

---> Checking breach status in HIBP (@troyhunt)

Pwned at 4 Instances

Title: Adobe

BreachDate: 2013-10-04

PwnCount: 152445165

Description: In October 2013, 153 million Adobe accounts were breached with each containing an internal ID, username, email, <em>encrypted</em> password and a password hint in plain text. The password cryptography was poorly done and <a href="http://stricture-group.com/files/adobe-top100.txt" target="\_blank" rel="noopener">many were quickly resolved back to plain text</a>. The unencrypted hints also <a href="http://www.troyhunt.com/2013/11/adobe-credentials-and-serious.html" target="\_blank" rel="noopener">disclosed much about the passwords</a> adding further to the risk that hundreds of millions of Adobe customers already faced.

DataClasses: Email addresses, Password hints, Passwords, Usernames

Title: Dropbox

BreachDate: 2012-07-01

PwnCount: 68648009

Description: In mid-2012, Dropbox suffered a data breach which exposed the stored credentials of tens of millions of their customers. In August 2016, <a href="https://motherboard.vice.com/read/dropbox-forcespassword-resets-after-user-credentials-exposed" target="\_blank" rel="noopener">they forced password resets for customers they believed may be at risk</a>. A large volume of data totalling over 68 million records <a href="https://motherboard.vice.com/read/hackers-stole-over-60-million-dropbox-accounts" target="\_blank" rel="noopener">was subsequently traded online</a> and included email addresses and salted hashes of passwords (half of them SHA1, half of them bcrypt).

DataClasses: Email addresses, Passwords

### Title: LinkedIn

BreachDate: 2012-05-05

PwnCount: 164611595

Description: In May 2016, <a href="https://www.troyhunt.com/observations-and-thoughts-on-thelinkedin-data-breach" target=" blank" rel="noopener">LinkedIn had 164 million email addresses and passwords exposed</a>. Originally hacked in 2012, the data remained out of sight until being offered for sale on a dark market site 4 years later. The passwords in the breach were stored as SHA1 hashes without salt, the vast majority of which were quickly cracked in the days following the release of the data. DataClasses: Email addresses, Passwords

Title: MySpace

BreachDate: 2008-07-01

PwnCount: 359420698

Description: In approximately 2008, <a href="http://motherboard.vice.com/read/427-million-myspacepasswords-emails-data-breach" target="\_blank" rel="noopener">MySpace suffered a data breach that exposed almost 360 million accounts $\langle x \rangle$ . In May 2016 the data was offered up for sale on the  $\&$ quot; Real Deal $\&$ quot; dark market website and included email addresses, usernames and SHA1 hashes of the first 10 characters of the password converted to lowercase and stored without a salt. The exact breach date is unknown, but <a href="https://www.troyhunt.com/dating-the-ginormous-myspace-breach" target="\_blank" rel="noopener">analysis of the data suggests it was 8 years before being made public</a>.

DataClasses: Email addresses, Passwords, Usernames

---> Checking Fullcontact..

[-] fullcontact\_api not configured

[-] Full-Contact API Key not configured. Skipping Fullcontact Search. Please refer to http://datasploit.readthedocs.io/en/latest/apiGeneration/.

---> Searching Clearbit

### P a g e | **11**

[-] clearbit\_apikey not configured [False, 'INVALID\_API']

[-] Clearbit API Key not configured. Skipping Clearbit Search. Please refer to http://datasploit.readthedocs.io/en/latest/apiGeneration/.

---> Basic Email Check(s)..

[-] mailboxlayer\_api not configured [-] mailboxlayer\_api not configured

[-] MailBoxLayer\_API Key not configured. Skipping basic checks. Please refer to http://datasploit.readthedocs.io/en/latest/apiGeneration/.

---> Searching Slideshare

---> Searching Whoismind for associated domains

Fair enough! With a very basic query we could learn that bob@genericdomain.org uses Adobe, Dropbox, LinkedIn and MySpace.

Note that DataSploit heavily relies on third-party services and APIs for reporting. The information above is retrieved through a public service named haveibeenpwned.com (HIBP) which checks if a particular email account is been compromised in a data breach.

As you can see, this is the HIBP section in DataSploit's report:

---> Checking breach status in HIBP (@troyhunt)

For a more detailed analysis in the other sections it is necessary to get an API key with the corresponding service provider supported by DataSploit:

- https://account.shodan.io/register
- https://www.censys.io/register
- https://dashboard.clearbit.com/signup
- https://hunter.io/users/sign\_up
- https://dashboard.fullcontact.com/signup
- https://console.developers.google.com/
- https://www.zoomeye.org/accounts/register

Then, the environment has to be set up accordingly in the config.py file.

### **Conclusion**

Today we brought some awareness on information leaking and OSINT since there are still plenty of applications out there informing about which email account exists in their databases.

Some of them are about dating or gambling, just to give some examples, or are exposed to audiences of a particular religion, sexual orientation or political ideology. Hackers with time and motivation can take advantage of the vulnerability with manual pen testing to an extent that it is even possible to detect behavioral personas.

Also, DataSploit is an OSINT framework that allows to automate the process of email research with emailOsint.py. More specifically, we showed how easy it is to figure out a bunch of widely-known sites being used by a target email address.

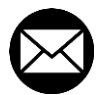

**mr.mansoori@yahoo.com**

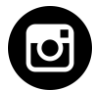

**Instagram.com/Behrouz\_mansoori**